# **historia da pixbet**

- 1. historia da pixbet
- 2. historia da pixbet :vbet brasil
- 3. historia da pixbet :7games baixar o game

# **historia da pixbet**

#### Resumo:

**historia da pixbet : Explore o arco-íris de oportunidades em mka.arq.br! Registre-se e ganhe um bônus exclusivo para começar a ganhar em grande estilo!**  contente:

### **historia da pixbet**

#### **historia da pixbet**

A Pixbet é uma casa de apostas online que oferece uma ampla variedade de opções de apostas, incluindo esportes, cassino e jogos ao vivo. A plataforma é conhecida por suas probabilidades altas, promoções generosas e saque rápido via PIX.

Para começar a apostar na Pixbet, você precisa primeiro criar uma conta. O processo de registro é rápido e fácil, e você pode começar a apostar em historia da pixbet minutos. Depois de criar historia da pixbet conta, você pode fazer um depósito usando uma variedade de métodos, incluindo PIX, cartão de crédito e boleto bancário.

Depois de fazer um depósito, você pode começar a apostar em historia da pixbet seus esportes, jogos de cassino ou jogos ao vivo favoritos. A Pixbet oferece uma ampla variedade de opções de apostas, para que você possa encontrar algo que se adapte ao seu estilo de apostas.

Se você ganhar uma aposta, você pode sacar seus ganhos usando o PIX. O saque via PIX é rápido e fácil, e você receberá seus ganhos em historia da pixbet historia da pixbet conta bancária em historia da pixbet minutos.

A Pixbet é uma casa de apostas confiável e segura que oferece uma ampla variedade de opções de apostas. Se você está procurando uma casa de apostas com probabilidades altas, promoções generosas e saque rápido, a Pixbet é a escolha perfeita para você.

- **Como fazer o download do aplicativo Pixbet?**
- Acesse o site da Pixbet no seu dispositivo móvel.
- Clique no botão "Baixar aplicativo".
- Siga as instruções na tela para concluir o download.
- **Como se registrar na Pixbet?**
- Acesse o site da Pixbet no seu computador ou dispositivo móvel.
- Clique no botão "Registrar".
- Preencha o formulário de registro com seus dados pessoais.
- Clique no botão "Criar conta".
- **Como fazer um depósito na Pixbet?**
- Acesse historia da pixbet conta da Pixbet.
- Clique no botão "Depositar".
- Selecione o método de depósito desejado.
- Preencha o formulário de depósito com os dados necessários.
- Clique no botão "Depositar".
- **Como fazer uma aposta na Pixbet?**
- Acesse historia da pixbet conta da Pixbet.
- Selecione o esporte ou jogo em historia da pixbet que deseja apostar.
- Selecione o tipo de aposta que deseja fazer.
- Preencha o formulário de aposta com os dados necessários.
- Clique no botão "Apostar".
- **Como sacar seus ganhos na Pixbet?**
- Acesse historia da pixbet conta da Pixbet.
- Clique no botão "Sacar".
- Selecione o método de saque desejado.
- Preencha o formulário de saque com os dados necessários.
- Clique no botão "Sacar".

A Pixbet é uma casa de apostas confiável e segura que oferece uma ampla variedade de opções de apostas. Se você está procurando uma casa de apostas com probabilidades altas, promoções generosas e saque rápido, a Pixbet é a escolha perfeita para você.

#### **Baixe o aplicativo Pixbet hoje e comece a apostar em historia da pixbet seus esportes, jogos de cassino ou jogos ao vivo favoritos!**

Como instalar o APK Pixbet · Acesse as configurações: do seu smartphone, na seção "apps", clique em historia da pixbet "gerenciar app"; · Abra o seu navegador: e acesse as ...

18 de mar. de 2024·Instalar Pixbet app no Android · Acesse o site da Pixbet no navegador do seu dispositivo Android · Clique no botão "Disponível no Google Play" ...

A casa de apostas com o saque mais rápido do mundo, aposte, ganhe e receba em historia da pixbet minutos por PIX. Rápido e fácil. Aposte em historia da pixbet várias modalidades.

28 de mar. de 2024·Como baixar o app Pixbet no Android? · Acesse o site da Pixbet: Entre no site mobile da Pixbet no seu dispositivo e vá até a aba "Blog", ...

Para baixar o aplicativo Pixbet, acesse o site oficial e clique no símbolo da Google Play Store no rodapé da página. Então, toque no botão de download e baixe o ...

INSTALAR APLICATIVO Acesso às apostas diretamente do celular Instruções para baixar e usar o aplicativo móvel da pixbet. Características gerais do Pixbet App ...

Para realizar o Pixbet app download pelo celular,é só acessar o site da Pixbet no navegador do seu smartphone e clicar em historia da pixbet "disponível no Google Play", no rodapé ...

Como baixar e instalar no Android? · Vá para o site da Pixbet: Abra o site da Pixbet com o navegador móvel. · Encontre o logo da Google Play: Role até o final da ...

12 de mar. de 2024·Com o aplicativo oficial Pixbet, você pode apostar em historia da pixbet baixar aplicativo pixbet no celular eventos esportivos com facilidade e conveniência, tudo ...

Como instalar o Pixbet APK · Acesse as configurações: do seu celular Android; · Encontre os aplicativos: na seção "Apps" e, em historia da pixbet seguida, "Gerenciar Apps"; · Realize ...

# **historia da pixbet :vbet brasil**

# **Mudando o CPF do Pixbet**

A equipe da Pixbet não permite que os jogadores mudem seu CPF depois de criar uma conta. Se você já aplicou o historia da pixbet Conta do PPC a um usuário, então é impossível ter acesso à nova página no site das apostas para poder fazer isso com ele mesmo!

### **Por que você pode mudar seu CPF?**

A razão para isso é evitar fraudes e garantir a segurança das informações pessoais de seus usuários. Ao não permitir que os jogadores alterem seu CPF, Pixbet pode verificar melhor historia da pixbet identidade dos utilizadores do jogo em suas plataformas ou impedir atividades fraudulentas na plataforma deles?

### **O que fazer se você cometeu um erro?**

Se você cometeu um erro ao entrar no seu CPF, entre em contato com a equipe de atendimento à cliente da Pixbet para solicitar assistência. Eles podem ajudá-lo na correção do engano ou fornecer orientação sobre como proceder

### **Conclusão**

Em conclusão, não é possível alterar o seu CPF na plataforma Pixbet depois de criar uma conta. A equipe da Pixet implementou esta política para proteger as informações pessoais dos usuários e evitar fraudes? Se você cometeu um erro ao entrar no FPC pode contatar a equipa do serviço cliente por assistência

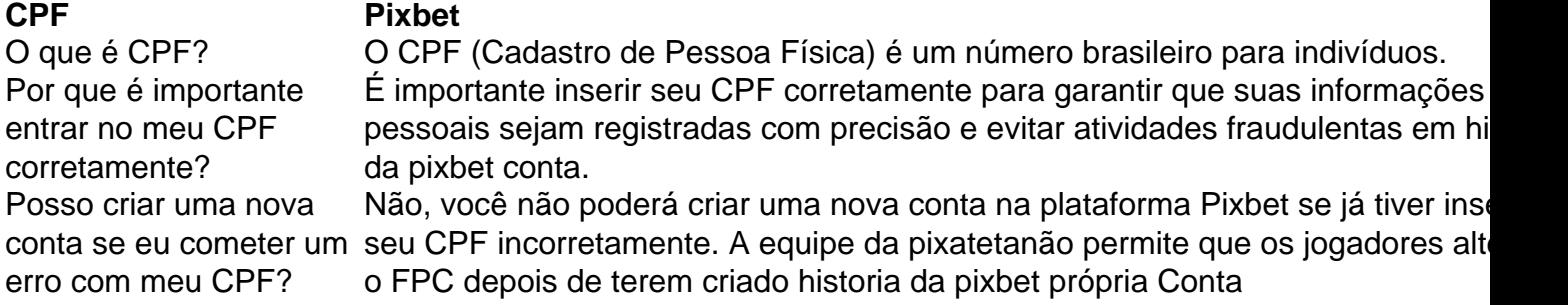

#### **FAQ**

- Esqueci-me do meu CPF. Posso recuperálo?
- Não, a equipe da Pixbet não tem acesso ao seu CPF. Você deve manter o historia da pixbet segurança e deixar de compartilhá-lo com ninguém
- Posso alterar meu CPF para minha conta Pixbet?
- Não, você não pode alterar seu CPF para historia da pixbet conta Pixbet. A equipe da PIXBET NO permite que os jogadores alterem o FPC assim Que tenham criado uma Conta
- Cometi um erro com o meu CPF. Posso corrigi-lo?
- Se você cometeu um erro ao entrar no seu CPF, entre em contato com a equipe de atendimento à cliente da Pixbet para solicitar assistência. Eles podem ajudá-lo na correção do engano ou fornecer orientação sobre como proceder

#### **Conclusão**

Em conclusão, não é possível alterar o seu CPF na plataforma Pixbet depois de criar uma conta. A equipe da Pixet implementou esta política para proteger as informações pessoais dos usuários e evitar fraudes? Se você cometeu um erro ao entrar no FPC pode contatar a equipa do serviço prestado aos clientes por assistência

Palpite Grátis·Blog·Fale conosco

Grande variedade em historia da pixbet eventos de futebol. check. Suporte totalmente em historia da pixbet português. application Baixe o Pixbet App! AVALIAÇÃO Pixbet. Pró. Depósitos a partir de R\$ ...

... futebol do Brasil como Flamengo, Avaí, Corinthians, Santos, Vasco e Juventude. Há diversos outros indicativos que transmitem a segurança de que o app da Pixbet ...

Afinal, o aplicativo Pixbet é uma opção completa, moderna e segura para quem busca a praticidade de realizar apostas esportivas ou jogar jogos de azar ...

### **historia da pixbet :7games baixar o game**

Mais de 100 milhões! Venda de Moscardo ao PSG será a maior da história do Corinthians Volante de 18 anos é formado nas categorias de base do clube

Gabriel Moscardo, acertado com o PSG, da França, por 20 milhões de euros (R\$ 107 milhões, na cotação atual), segundo o jornalista Fabrizio Romano, especializado na cobertura do mercado internacional de futebol, vai se transformar na maior venda da história do Corinthians.

Os valores da transferência do volante de 18 anos superam a negociação envolvendo Pedrinho, que deixou a equipe do Parque São Jorge rumo ao Benfica, de Portugal, por 18 milhões de euros (cerca de R\$ 96 milhões).

Cria do Terrão, Moscardo chegou ao Corinthians com apenas oito anos de idade e passou por todas as categorias de base do clube. Após chamar a atenção de Vanderlei Luxemburgo, comandante da equipe à época, o camisa 44 estreou no time principal em 28 de junho, contra o

Liverpool-URU, pela fase de grupos da Copa Libertadores.

DETALHES DA NEGOCIAÇÃO

Além dos 20 milhões de euros fixos, a negociação também prevê pagamento por metas atingidas pelo atleta, que podem render mais 2 milhões de euros (R\$ 10,6 milhões na cotação atual) aos cofres do clube paulista.

Moscardo se apresentará à equipe parisiense assim que as partes envolvidas formalizem o acordo. Assim que a compra for selada, o atleta passará por exames médicos e assinará com o time francês. O volante se junta a Beraldo, zagueiro do São Paulo que também está a caminho do PSG.

Em historia da pixbet primeira temporada pelo time profissional do Corinthians, o volante participou de 25 partidas, somou um gol e distribuiu uma assistência.

+Os melhores conteúdos no seu e-mail gratuitamente. Escolha a historia da pixbet Newsletter favorita do Terra. Clique aqui!

Author: mka.arq.br Subject: historia da pixbet Keywords: historia da pixbet Update: 2024/8/3 7:16:15